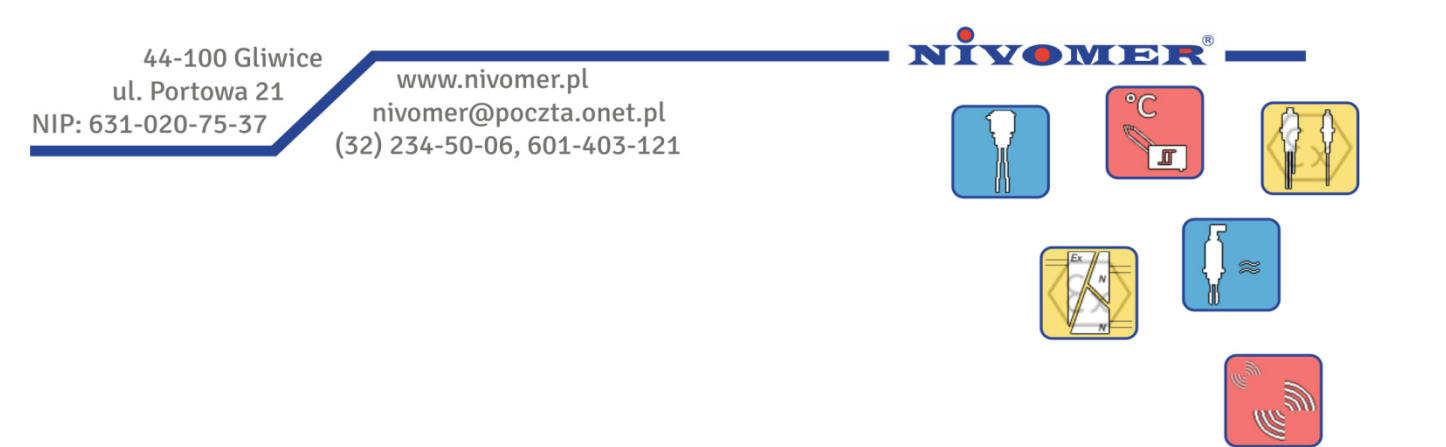

# **Modem radiowy MR10-NODE-S**

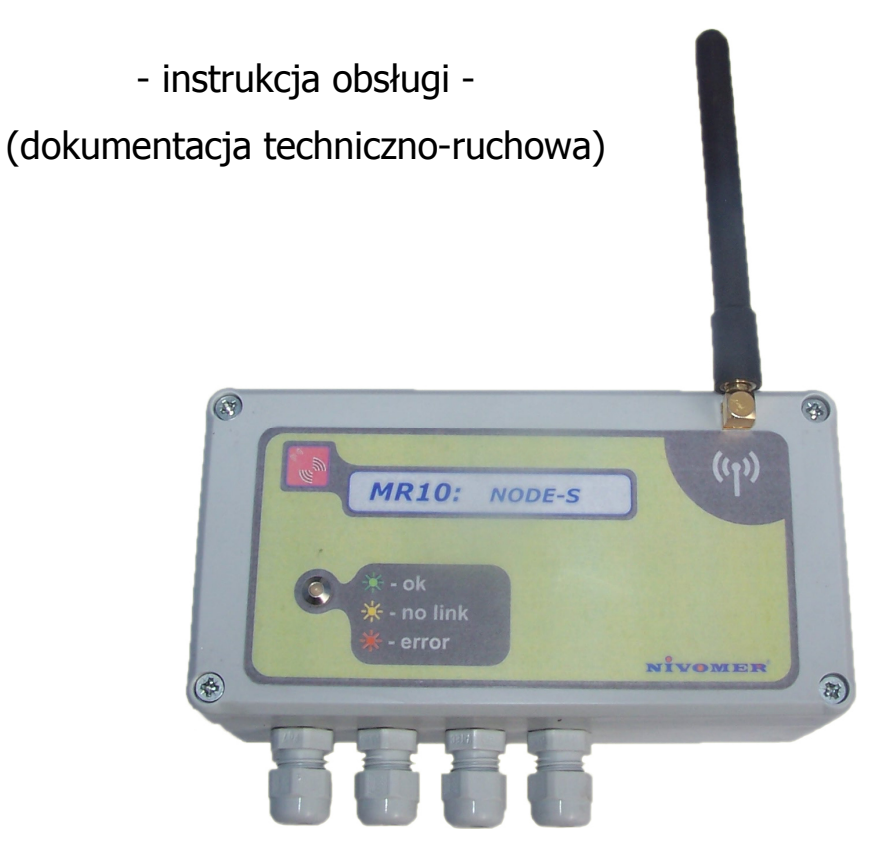

### **Spis treści**

- 1. Wstęp
- 2. Wygląd urządzenia
- 3. Parametry techniczne
- 4. Parametry konfigurowalne
- 5. Antena
- 6. Dioda sygnalizacyjna
- 7. Przełącznik wyboru adresu
- 8. Przycisk Reset
- 9. Połączenie wejść i wyjść.

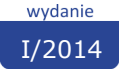

### **1. Wstęp**

MR10 jest przemysłowym systemem komunikacji bezprzewodowej, który został zaprojektowany w celu przesyłania sygnałów cyfrowych i analogowych z odległych urządzeń bez potrzeby prowadzenia przewodów.

MR10-NODE-S jest modemem radiowym w wersji standardowej, w którym główny nacisk położono na skrócenie czasu wymiany informacji pomiędzy poszczególnymi modemami w systemie. Posiada on osiem uniwersalnych wejść/wyjść cyfrowych oraz dwa wejścia i wyjścia analogowe 0...20mA. Piętnaście takich modemów może pracować z jednym modemem MR10-GATEWAY-S w wersji standardowej.

 Konfigurację systemu MR10 wykonuję się za pomocą dedykowanego programu komputerowego: "*MR10 Konfigurator.exe*" poprzez złącze USB przy użyciu Gatewaya.

### **2. Budowa modemu**

 MR10-GATEWAY-S został wykonany jest w formie elektronicznego obwodu drukowanego wraz z gniazdami przyłączeniowymi. Całość zamontowana została w obudowie z polistyrenu o stopniu ochrony gniazdami przyłączeniowymi. Całość zamontowana została w obudowie z polistyrenu o stopniu ochr<br>IP55. Modem ten został wyposażony w cztery dławnice kablowe PG. Na przednim panelu umieszcz tabliczkę informacyjną wraz z diodą sygnalizacyjną i złączem SMA do przykręcenia anteny. Modem MR10-NODE-S montowany jest za pomocą dwóch śrub/wkrętów naściennie lub na szynę DIN poprzez S odpowiednie klamry. S w wersji standardowej.<br>vkowanego programu komputerowego:<br>a.<br>onicznego obwodu drukowanego wraz z<br>udowie z polistyrenu o stopniu ochrony<br>e PG. Na przednim panelu umieszczono

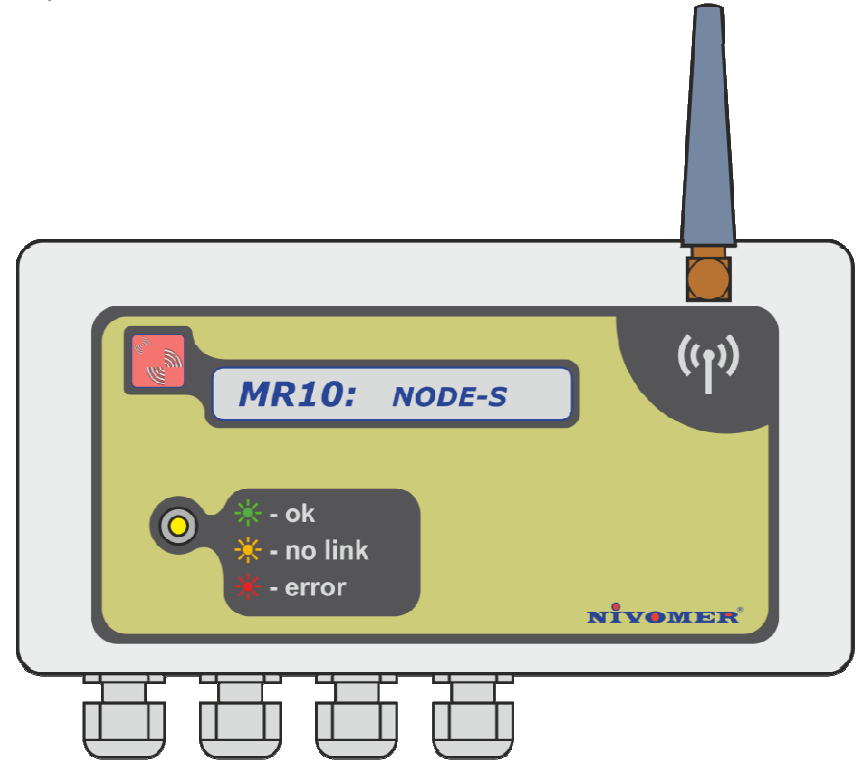

*Rys.1. Obudowa modemu radio radiowego MR10-NODE-S.* 

Modem MR10-NODE-S wyposażony jest w różne gniazda, oraz przyciski do których dostęp uzyskuje się poprzez odkręcenie przedniej części obudowy. Rysunek 2 pokazuje widok wnętrza modemu w którym można wyróżnić:

- A. Listwa gniazd służących do podłączenia zasilania oraz sygnałów wejściowych i wyjściowych.
- B. Gniazdo diody sygnalizacyjnej stan modemu.
- C. Selektor adresu Noda.
- D. Przycisk "Reset".

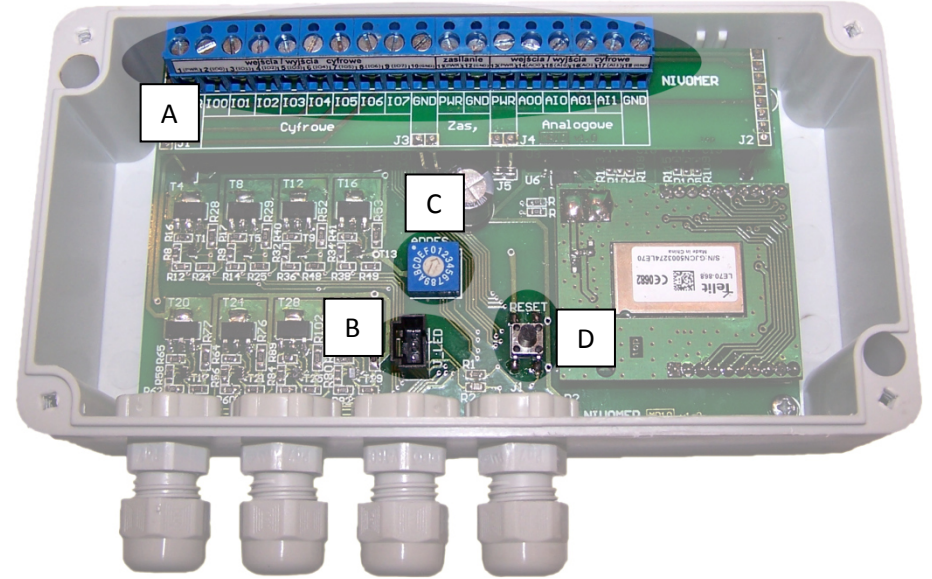

*Rys.2. Gniazda przyłączeniowe modemu radiowego MR10-NODE-S.* 

### **3. Parametry techniczne**

- napięcie zasilania 12-30VDC
- pobór mocy 1,75W/24VDC
- częstotliwość pracy 868Mhz
- moc nadajnika 500mW lub 200mW
- zasięg do 4km dla 500mW i 2km dla 200mW
- dioda informująca o stanie urządzenia
- złącze USB do połączeniu z komputerem służące do konfiguracji
- 8 uniwersalnych wejść/wyjść cyfrowych konfigurowalne jako PNP lub NPN
- Spadek napięcia przy pracy jako wyjście NPN 0,6V przy 100mA
- Spadek napięcia przy pracy jako wyjście PNP 1,3V przy 100mA
- ograniczenie prądu wyjść do 120mA (ochrona przed przeciążeniem)
- 2 wyjścia i 2 wejścia analogowe o standardzie 4-20mA lub 0-20mA

### **4. Parametry konfigurowalne**

 Każdy modem radiowy MR10-NODE-S posiada możliwość konfiguracji parametrów toru radiowego i wejść/wyjść cyfrowych i analogowych. Konfigurowalne parametry tory radiowego to moc nadajnika radiowego, kanał częstotliwości i prędkość transmisji. Możliwe konfiguracji tych parametrów przedstawiono w tabeli 1.

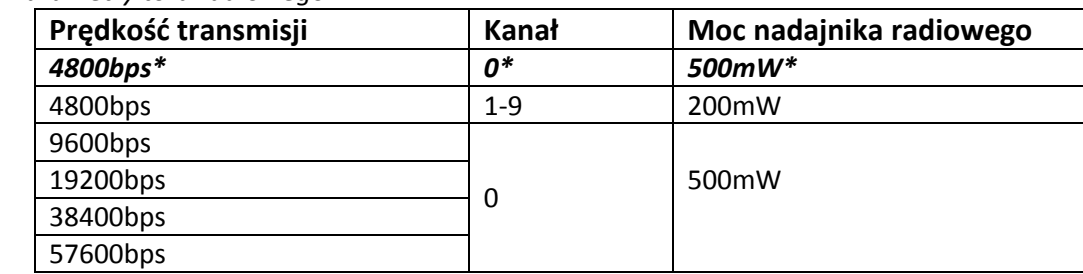

#### *Tabela 1. Parametry toru radiowego.*

\* ustawienia fabryczne

Uniwersalne wejścia/wyjścia cyfrowe można dowolnie konfigurować zgodnie z tabelą2.

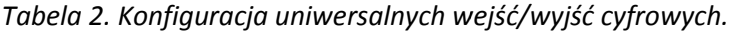

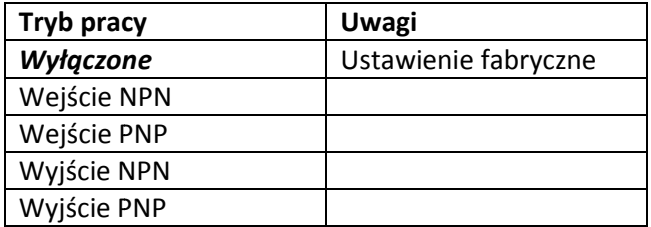

Konfiguracja wejść/wyjść analogowych polega na ich włączeniu poprzez powiązanie ich z wyjściem/wejściem w innym module radiowym.

### **5. Antena**

Do poprawnej pracy modemu radiowe MR-10-GATEWAY-S wymagana jest zewnętrzna antena, którą przykręca się do złącza SMA. W standardowych rozwiązaniach stosuje się antenę dookólna o zysku 1dB. W trudnych warunkach środowiskowych należy zastosować antenę kierunkową BY BY-868 o zysku 12dB. Antena w zależności od potrzeb może być oddalona od modemu radiowego z zastosowaniem przewodu koncentrycznego H155. że być oddalona od modemu radiowego z zastosowani<br>PE-S posiada dwukolorową diodę sygnalizacyjną, która<br>formujące ona o podstawowych trybach pracy i błędach.

### **6. Dioda sygnalizacyjna**

 Modem radiowy MR10-NODE NODE-S posiada dwukolorową diodę sygnalizacyjną, która może świecić barwą zieloną, czerwoną lub żółtą. Informujące ona o podstawowych trybach pracy

| Stan urządzenia                                                 | Dioda sygnalizacyjna | Kolor diody | Zachowanie diody                                                    |  |  |  |
|-----------------------------------------------------------------|----------------------|-------------|---------------------------------------------------------------------|--|--|--|
| Brak zasilania                                                  |                      | Wygaszona   | Wygaszona                                                           |  |  |  |
| Włączenie zasilania i<br>inicjacja urządzenia i<br>nadajnika RF |                      | Czerwony    | Mruganie - 100ms<br>wył, 400ms świeci                               |  |  |  |
| Praca - poprawna<br>komunikacja z<br>Gatewayem                  |                      | Zielony     | Ciągłe świecenie<br>przerywane<br>mruganiem podczas<br>nadawania RF |  |  |  |
| Tryb awaryjny - brak<br>komunikacji<br>Gatewayem                |                      | Żółty       | Ciągłe świecenie                                                    |  |  |  |
| Pozycja przełącznika<br>adresu równa zero.<br>Node wyłączony    |                      | Czerwony    | Ciągłe świecenie                                                    |  |  |  |
| Zmiana parametrów<br>nadajnika RF                               |                      | Czerwony    | Mruganie szybkie -<br>100ms wył, 100ms<br>świeci                    |  |  |  |

*Tabela 3. Sygnalizacja stanu przez diodę sygnalizacyjną. .* 

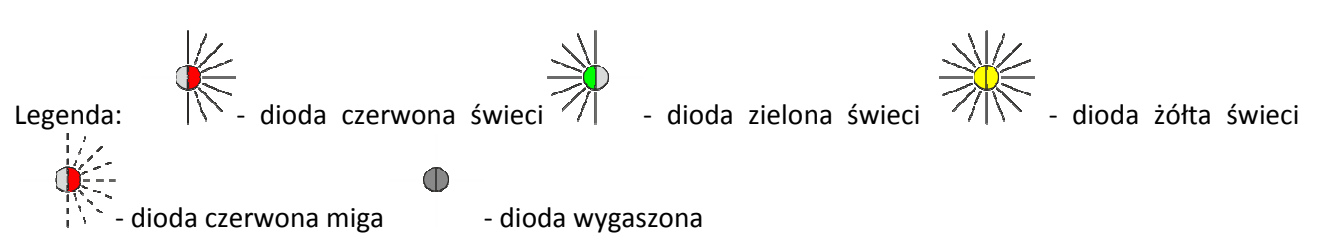

## **7. Przełącznik wyboru adresu**

System MR-10 współpracuje z 15 Nodami w jednej sieci. Każdy modem w jednej sieci musi posiadać unikalny adres. Adres o numerze zero jest zarezerwowany dla modemu Gateway, natomiast adres Node wybierany jest za pomocą rotacyjnego selektora którego widok zaznaczono punktem C na rysunku 2. Adres zapisany jest w systemie szesnastkowym zgodnie z tabelą 4. Wybór pozycji zero na selektorze selektorze powoduje wyłączenie urządzenia.

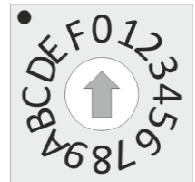

*Ry Rys.3. Selektor adresu modemu Node.* 

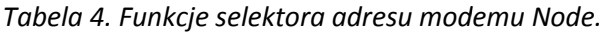

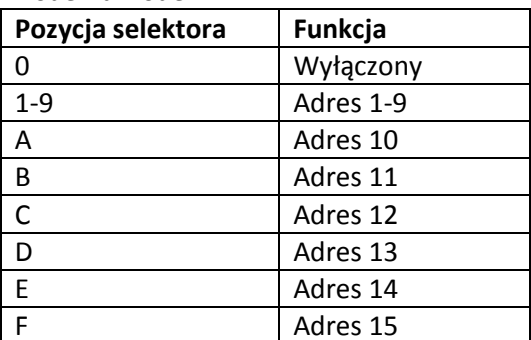

### **8. Przycisk Reset**

Nody konfigurowane są bezprzewodowo poprzez modem Gateway. Parametry są zapisywane i wczytywane ponownie po włączeniu zasilania. Aby przywrócić wartości fabryczne należy przytrzymać przycisk "Reset" przez 5 sekund lub do momentu kiedy nastąpi potwierdzenie mrugnięciem czerwonej diody. Wyjścia i wejścia zostaną wyłączone a modem Node będzie pracował z parametrami fabrycznymi opisanymi w tabeli 1 (prędkość transmisji 4800bps, kanał 0 oraz moc 500mW).

### **9. Połączenie wejść i wyjść.**

Modem radiowy MR10-NODE-S wyposażony jest w rząd gniazd przyłączeniowych, do których podłącza się napięcie zasilania oraz sygnały wejściowe i wyjściowe. Opis gniazd wraz z numeracją ich wyprowadzeń opisano na rysunku 3 i w tabeli 4.

|     |                                                                                |  |                       |                                                                                        |  | $\Theta \otimes \Theta$ |      |  |           |  |  |
|-----|--------------------------------------------------------------------------------|--|-----------------------|----------------------------------------------------------------------------------------|--|-------------------------|------|--|-----------|--|--|
| (1) | <b>PWR 100 101 102 103 104 105 106 107 GND PWR GND PWR A00 A10 A01 A11 GND</b> |  | (5)<br><b>Cyfrowe</b> | $(6)   (7)   (8)   (9)   (10)   (11)   (12)   (13)   (14)   (15)   (16)   (17)   (18)$ |  |                         | Zas. |  | Analogowe |  |  |

Rys.4. Numeracja gniazd przyłączeniowych modemu Node

#### *Tabela 5. Opis wyprowadzeń urządzenia .*

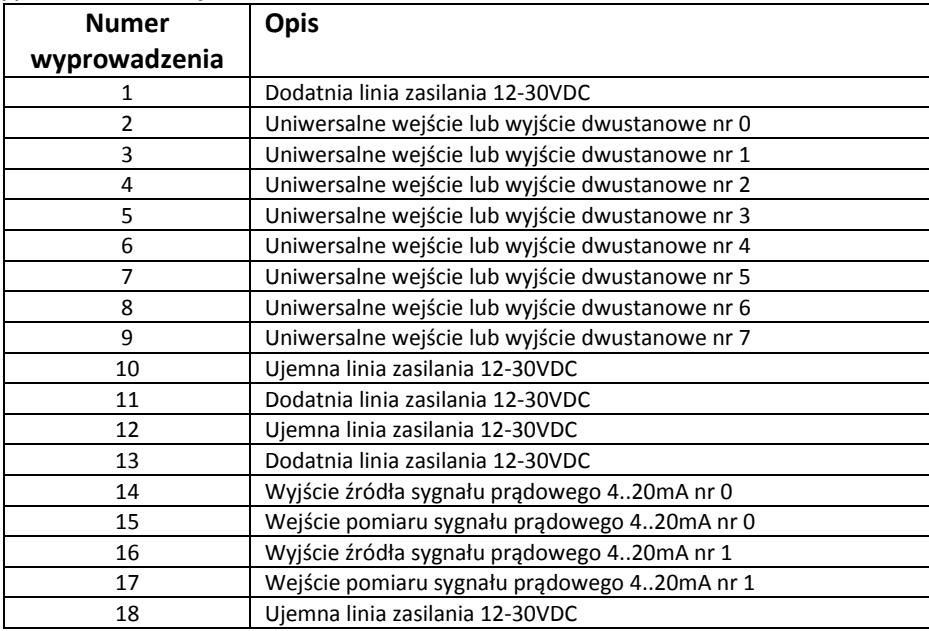

Złącza dzielą się na część cyfrową, część analogową, oraz zasilanie. Urządzenie nie posiada izolowanych wejść i wyjść.

#### **9.1. Cyfrowe**

Urządzenie posiada uniwersalne wejście-wyjście cyfrowe mogące pracować jako NPN lub PNP. Wyjścia posiadają ograniczenie prądowe do 120mA w celu zabezpieczenia urządzenia przed zwarciem.

#### **A. Praca jako wejście cyfrowe PNP**

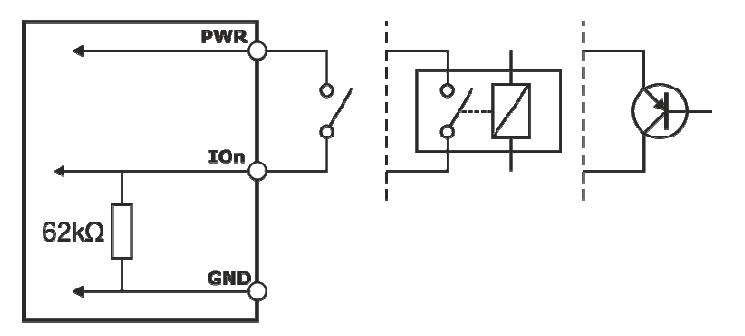

*Rys.5. Połączenie czujnika do wejścia pracującego jako PNP.*

#### **B. Praca jako wejście cyfrowe NPN**

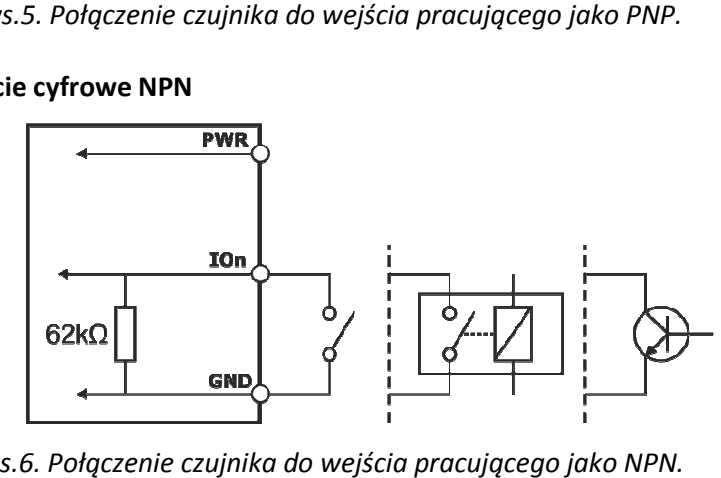

*Rys.6. Połączenie czujnika do wejścia pracującego jako NPN.*

**C. Praca jako wyjście cyfrowe PNP**

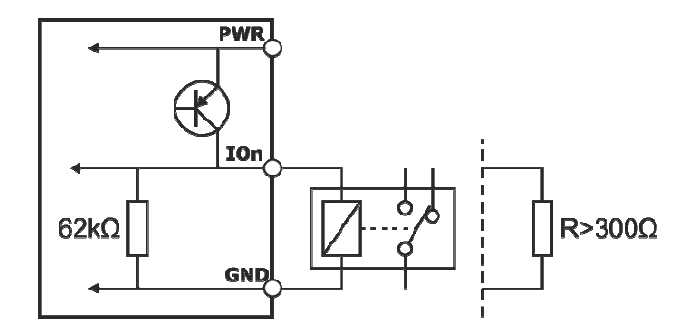

*Rys.7. Połączenie obciążenia na wyjście pracujące jako PNP.*

#### **D. Praca jako wyjście cyfrowe NPN**

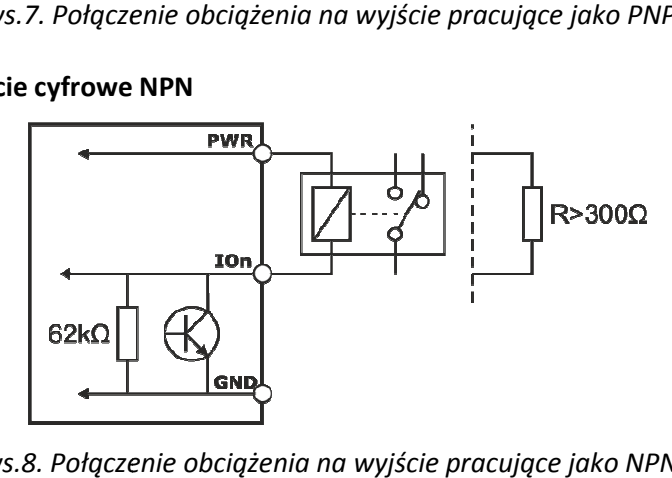

*Rys.8. Połączenie obciążenia na wyjście pracujące jako NPN.*

### **9.2. Analogowe**

Urządzenie posiada analogowe wejścia i wyjścia pracujące w standardzie 4 4-20mA lub 0-20mA. W celu przeniesienia informacji o sygnałach zwarcia, przerwy na linii lub błędów. Ze względu na konstrukcję na wyjściach analogowych pojawia się prąd spoczynkowy poniżej 1mA. Zaleca się aby masa czujnika i modemu MR10 były połączone. Zaleca się używanie krótkich połączeń.

#### **A. Wejście analogowe**

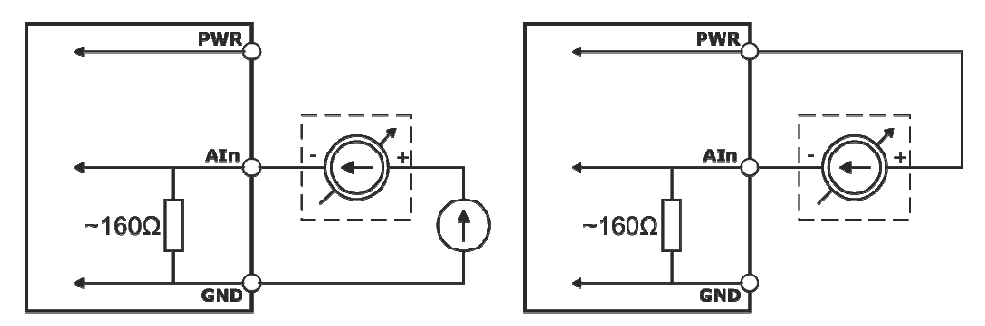

*Rys.9. Połączenie czujnika do wejścia analogowego z zewnętrznym zasilaniem pętli prądowej (po lewej) oraz wspólnym zasilaniem (po prawej).* 

**B. Wyjście analogowe** 

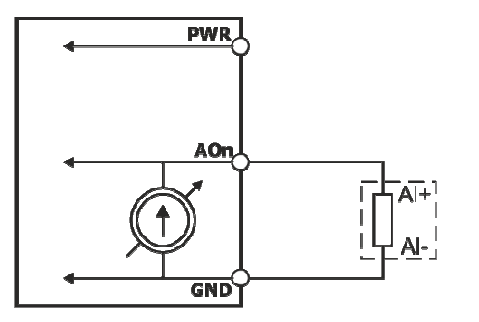

*Rys.10. Połączenie wyjścia prądowego aktywnego (pętla prądowa zasilana z Noda'a) do układu odbiorczego. .*